**Mémento Bases Python 3** Licence Creative Commons Paternité 2 *http://docs.python.org/py3k* **Types Conteneurs Types de base** *entier, flottant, booléen, chaîne* ■ séquences ordonnées, accès index rapide, valeurs répétables **int 783 0 -192 list [1,5,9] ["x",11,8.9] ["mot"] [] float 9.23 0.0 -1.7e-6 tuple (1,5,9) 11,"y",7.4 ("mot",) ()** *non modifiable* expression juste avec des virgules  $10^{-6}$ **bool True False str** en tant que séquence ordonnée de caractères **str "Un\nDeux" 'L\'âme'** ■ sans ordre *a priori*, clé unique, accès par clé rapide ; clés = types de base ou tuples **{"clé":"valeur"} dict** retour à la ligne **{} '** échappé **{1:"un",3:"trois",2:"deux",3.14:"π"}** dictionnaire *couples clé/valeur***"""X\tY\tZ** multiligne **1\t2\t3"""** ensemble *non modifiable,* **{"clé1","clé2"} {1,9,3,0} set() set** *séquence ordonnée de caractères* tabulation 1222222 **Identificateurs** *pour noms de variables,* **Conversions type(***expression***)** *fonctions, modules, classes*… **int("15")** on peut spécifier la base du nombre entier en 2nd paramètre **a‥zA‥Z\_** suivi de **a‥zA‥Z\_0‥9 int(15.56)** troncature de la partie décimale (**round(15.56)** pour entier arrondi) ◽ accents possibles mais à éviter ◽ mots clés du langage interdits **float("-11.24e8")** ◽ distinction casse min/MAJ **str (78.3)** et pour avoir la représentation littérale  $\longrightarrow$  **repr ("Texte")** ☺ **a toto x7 y\_max BigOne** *voir au verso le formatage de chaînes, qui permet un contrôle fin* ☹ **8y and bool** utiliser des comparateurs (avec **==**, **!=**, **<**, **>**, …), résultat logique booléen **list("abc") ['a','b','c']** *utilise chaque élément de*  **Affectation de variables** *la séquence en paramètre* **x = 1.2+8+sin(0) dict([(3,"trois"),(1,"un")]) {1:'un',3:'trois'}** valeur ou expression de calcul **set(["un","deux"]) {'un','deux'}** *utilise chaque élément de*  nom de variable (identificateur) *la séquence en paramètre* **y,z,r = 9.2,-7.6,"bad" ":".join(['toto','12','pswd']) 'toto:12:pswd'** noms de conteneur de plusieurs chaîne de jointure séquence de chaînes variables valeurs (ici un tuple) **"des mots espacés".split() ['des','mots','espacés']**  $x+=3$  **x+=3**  $\longleftarrow$  incrémentation  $\longrightarrow$   $x=-2$ décrémentation **"1,4,8,2".split(",") ['1','4','8','2'] x=None** valeur constante « non défini » chaîne de séparation pour les listes, tuples, chaînes de caractères,... **Indexation des séquences** *index négatif* **-6 -5 -4 -3 -2 -1 len(lst) 6** *index positif*  $\begin{bmatrix} 0 & 1 & 2 & 3 & 4 & 5 \end{bmatrix}$  accès individuel aux éléments par  $\begin{bmatrix} index \end{bmatrix}$ **0 1 2 3 4 5 lst**=[11, 67, "abc", 3.14, 42, 1968] **lst**[1]→67<br>
ssitive 0 1 2 3 4 5 6 1st [-21→42 **lst[0]→11** *le premier* **0 1 2 3 4 5 6** *tranche positive* **lst[-2]→42 lst[-1]→1968** *le dernier tranche négative* **-6 -5 -4 -3 -2 -1** accès à des sous-séquences par **[***tranche début***:***tranche fin***:***pas***] lst[:-1]→[11,67,"abc",3.14,42] lst[1:3]→[67,"abc"] lst[1:-1]→[67,"abc",3.14,42] lst[-3:-1]→[3.14,42] lst[::2]→[11,"abc",42] lst[:3]→[11,67,"abc"] lst[4:]→[42,1968] lst[:]→[11,67,"abc",3.14,42,1968]** *Indication de tranche manquante → à partir du début / jusqu'à la fin. Sur les séquences modifiables, utilisable pour suppression* **del lst[3:5]** *et modification par affectation* **lst[1:4]=['hop',9] Logique booléenne**  $\mathbf{A}$  **Blocs d'instructions** *bloc d'instructions exécuté* Instruction conditionnelle Comparateurs: **< > <= >= == !=** *uniquement si une condition est vraie instruction parente***:**  $\langle \rangle$  > =  $\pm$ 

©2012-2013 - Laurent Pointal Mémento v1.2.2

*Documentation officielle Python sur* 

*bloc d'instructions 1…* **if** *expression logique***: a and b** et logique  $\frac{1}{\mathbf{g}}$   $\vdots$ indentation ! *bloc d'instructions* ou logique *les deux en même temps* *instruction parente***: a or b** combinable avec des sinon si, sinon si... et un seul sinon final, *l'un ou l'autre ou les deux* *bloc d'instructions 2…* exemple : **not a** non logique ⁝ **if x==42: True** valeur constante vrai *# bloc si expression logique x==42 vraie* **False** valeur constante faux *instruction suivante après bloc 1*  **print("vérité vraie") elif x>0: Maths** *# bloc sinon si expression logique x>0 vraie* ☝ *nombres flottants… valeurs approchées ! angles en radians*  **print("positivons")** Opérateurs: **+ - \* / // % \*\* from math import sin,pi…**  $A^a$ **elif bTermine:** × ÷  $\uparrow$ **sin(pi/4)→0.707…** ÷ entière reste ÷ *# bloc sinon si variable booléenne bTermine vraie* **cos(2\*pi/3)→-0.4999… print("ah, c'est fini") (1+5.3)\*2→12.6 acos(0.5)→1.0471… else: abs(-3.2)→3.2 sqrt(81)→9.0 √** *# bloc sinon des autres cas restants*  **print("ça veut pas") round(3.57,1)→3.6 log(e\*\*2)→2.0** *etc. (cf doc)*

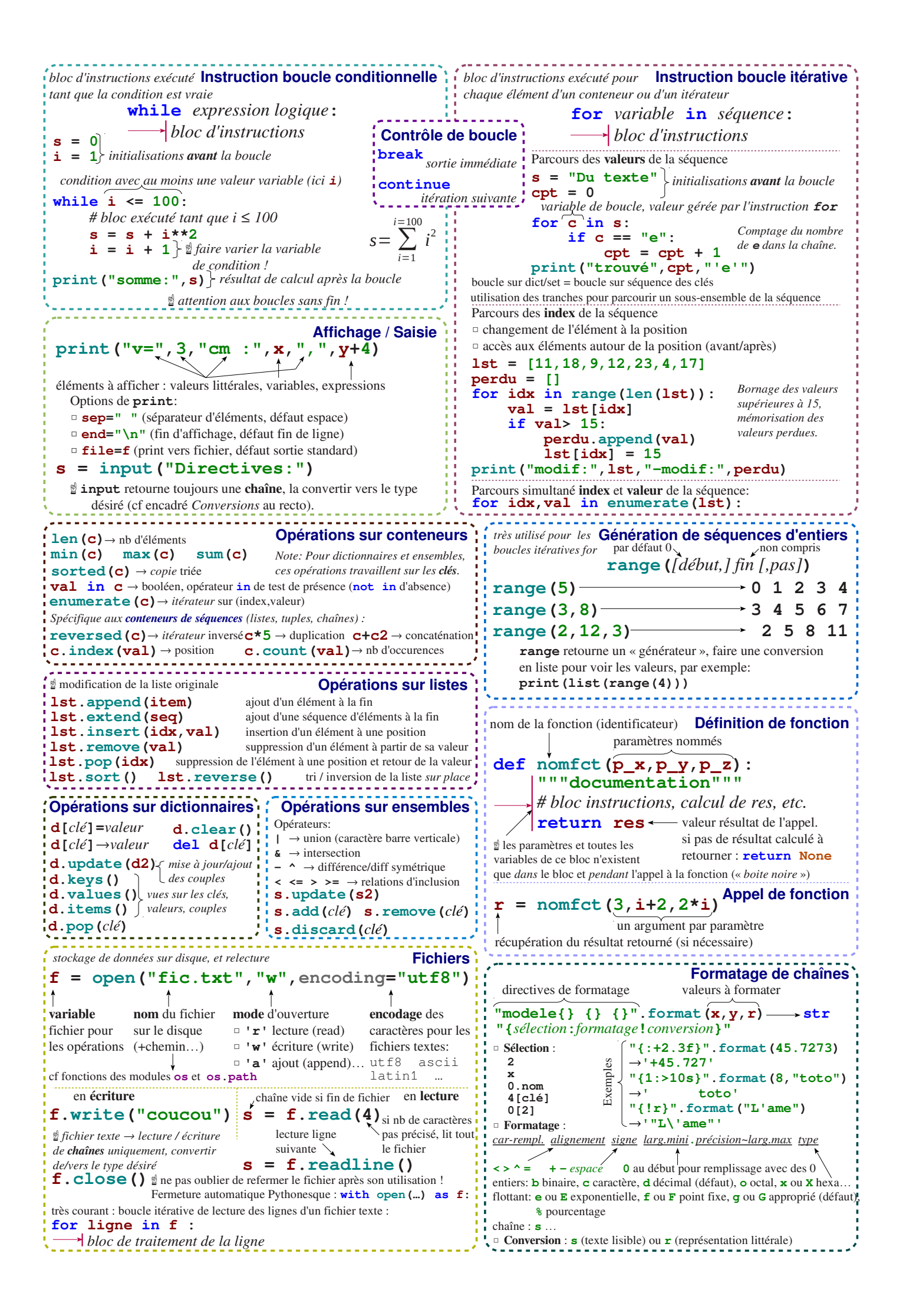